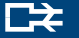

# **WINMAGIC DATA SECURITY**

## **SECUREDOC™ CONTAINERVERSCHLÜSSELUNG FÜR WECHSELMEDIEN (RMCE)**

*Revolutionäre Datensicherung für Wechseldatenträger*

Die Festplattenverschlüsselung eignet sich hervorragend für den Schutz von Daten, die auf Desktop-PCs oder Notebooks gespeichert sind. SecureDoc von WinMagic ist die branchenführende Lösung zum Schutz gespeicherter Daten. Mit der Containerverschlüsselung für Wechselmedien (RMCE) legt das Unternehmen die Messlatte noch einmal höher. SecureDoc RMCE ermöglicht es Anwendern, Daten auf Wechselmedien wie USB-Sticks oder mobilen Festplatten sicher zu verschlüsseln.

Gerade für Unternehmen, die streng vertrauliche Daten vorhalten, ist der Datenschutz für solche Datenträger besonders wichtig, um Datenverlusten vorzubeugen. Mit SecureDoc RMCE lassen sich diese Verluste auf ein absolutes Minimum reduzieren bzw. ganz verhindern. Die Lösung setzt auf dieselbe AES-Verschlüsselung mit 256 Bit, die auch für den Schutz des Speichergeräts selbst verwendet wird.

**SecureDoc Removable Media Container Encryption schützt Systeme vor Datenverlust infolge ungesicherter Datenübertragung.**

#### **FUNKTIONEN**

- Selektive Verschlüsselung von Wechselmedien
- Bestimmung des freien Speicherplatzes für den verschlüsselten Container auf dem Wechselmedium durch den Benutzer
- Passwortgeschützter, verschlüsselter Container mit Media Viewer zum Austausch von Daten mit berechtigten Benutzern, die nicht über SecureDoc verfügen
- Höhere Datensicherheit für Wechselmedien bei der Datenübertragung

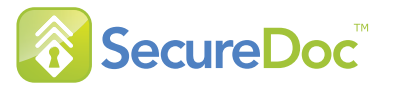

**Dank SecureDoc RMCE muss nicht mehr das gesamte USB-Laufwerk verschlüsselt werden, um verschlüsselte Daten gemeinsam zu nutzen und die nötige Sicherheit zu gewährleisten. Mit RMCE erstellt der Benutzer auf dem Wechselmedium einen verschlüsselten Container zum Speichern vertraulicher Daten. Der verbleibende Speicherplatz ist beliebig nutzbar.**

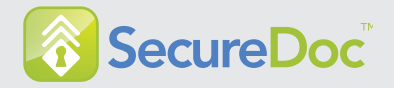

### **MEHR ALS NUR USB-VERSCHLÜSSELUNG**

Das Verschlüsseln von Wechselmedien zur sicheren Datenübertragung ist durchaus üblich. Dennoch möchte nicht jeder Benutzer einen USB-Stick mit einem Speichervolumen von 8 GB oder mehr für eine geringe Datenmenge von maximal 500 MB vollständig verschlüsseln.

RMCE ist eine neue Funktion von SecureDoc, mit der Benutzer verschlüsselte Container auf einem USB-Wechseldatenträger erstellen können. Im Gegensatz zur herkömmlichen Verschlüsselung von Wechselmedien muss nicht das gesamte Wechselmedium verschlüsselt werden. Dank RMCE lässt sich nur eine bestimmte Partition des Wechseldatenträgers verschlüsseln; der übrige Speicher bleibt unverschlüsselt und kann für andere Zwecke verwendet werden.

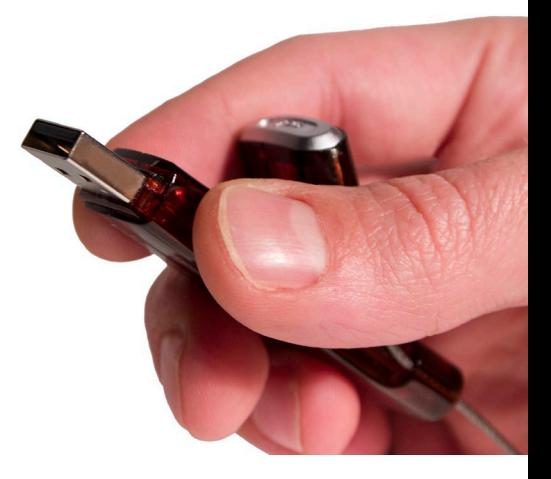

#### **FUNKTIONSWEISE**

Benutzer können einen Container erstellen und dabei festlegen, wie viel freier Speicherplatz – z. B. 100 MB oder 2 GB – auf dem Datenträger hierfür verwendet werden soll. Das übrige Volumen bleibt unverschlüsselt und kann für andere Daten verwendet werden. Erstellt der Benutzer auf einem 8 GB-USB-Stick beispielsweise einen Container mit 2 GB, werden nur die Daten in diesem Container verschlüsselt; die verbleibenden 6 GB werden wie üblich genutzt.

Zu schützende Daten lassen sich durch Kopieren oder mittels Drag & Drop in den Container auf dem Wechselmedium einfach schützen. Dieser Container ist automatisch passwortgeschützt und somit sehr sicher. Im Betriebssystem wird der Container bzw. die Partition als eigenständiges Laufwerk angezeigt, z. B. E:\.

Für den Fall, dass Daten mit einem Anwender ausgetauscht werden müssen, der SecureDoc nicht nutzt – z. B. ein Kunde – verfügt SecureDoc über einen integrierten Media Viewer. Dieser wird automatisch mit dem verschlüsselten Container in den freier Speicher des Wechseldatenträgers kopiert. Mit dem Media Viewer lassen sich Daten im verschlüsselten Container anzeigen, bearbeiten und speichern.

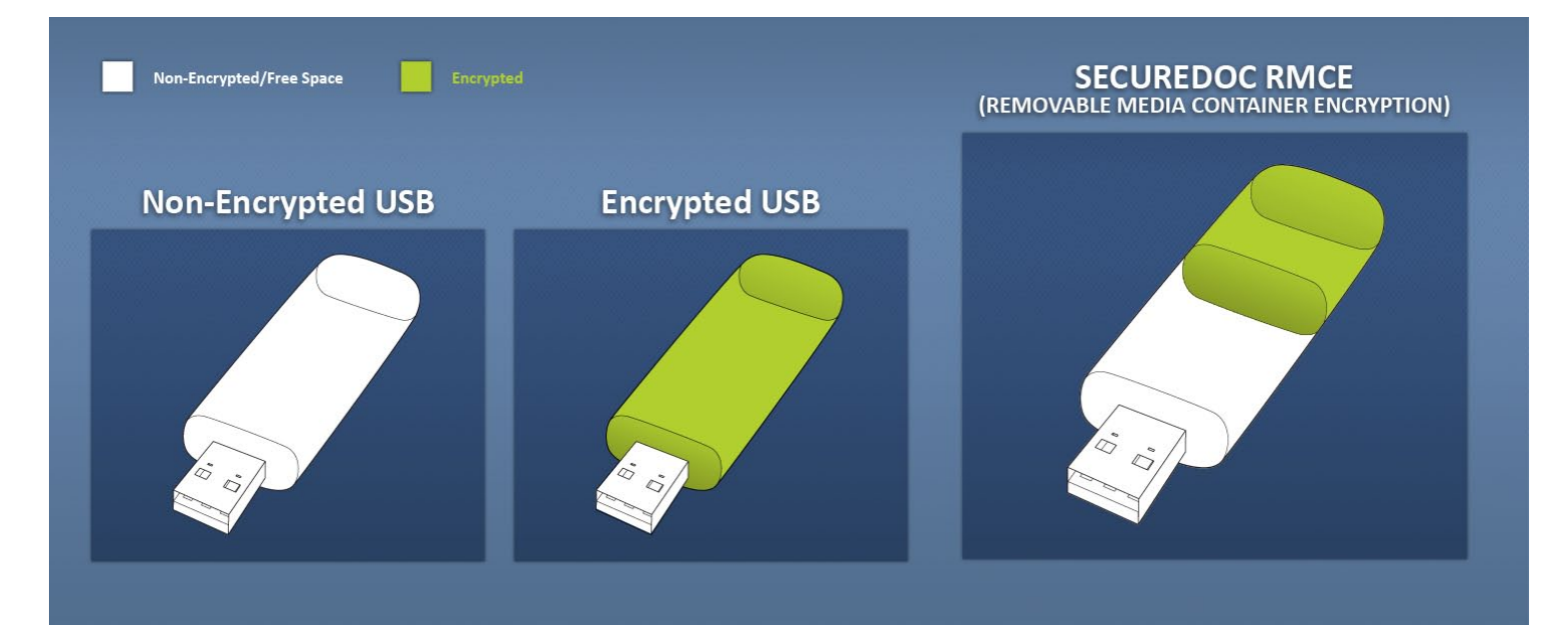

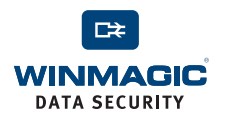